# **Car Racing Game**

Jing Shi js4559; Yifan Li yl3250; Siwei Su ss4483; Mingxin Huo mh3452

### Introduction

For this final project, our group would like to implement a Car Racing Game based on the SoCKit board and Linux system. We try to imitate the existing simple car games and based on the basic design we would upgrade our car game by adding other special elements. The object of this game is to survive as long as possible and get to the finish line in the shortest possible time while avoiding the obstacles on the tracks.

To demo what we finally want to accomplish, we refer to existing car racing game, which is showed in the following picture.

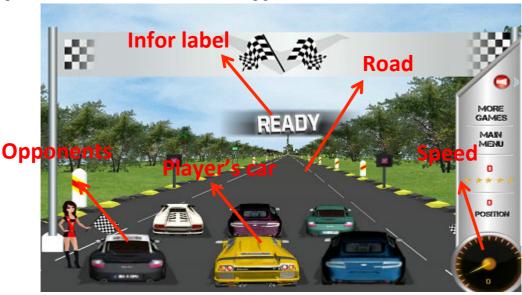

http://image.baidu.com

As labeled in the picture, the main screen of Car Racing game consists of following listed elements

| Elements     | Introduction                                                                                |
|--------------|---------------------------------------------------------------------------------------------|
| Player's car | The car that player can control                                                             |
| Opponents    | The cars that compete with the player controlled by computer. Act like obstacle for player. |
| Road         | The racing road which can change dynamically, limiting the border for player.               |
| Infor Label  | The information label like ready, go, lap, rank, and countdown.                             |
| Speed        | Showing the current speed of player's car                                                   |
| Background   | The background picture making the game more real.                                           |

### **Functions**

According to above introduction and normal car game component, our car game should implement following basic functionalities.

| Var. Da and                                | Accelerate/decelerate,   | Control the speed of the car  |
|--------------------------------------------|--------------------------|-------------------------------|
| Key Board                                  | Turn left/right          | Control the speed of the car  |
| VGA screen rendering controlled by program | Road changes dynamically | Rendering the road to create  |
|                                            |                          | the border of the road        |
|                                            | Moving opponents         | Dynamically move the          |
|                                            |                          | opponents' car to create the  |
|                                            |                          | obstacles                     |
|                                            | Information label        | Show the interactive messages |
|                                            | Speed Panel              | Show the speed                |

## Software and Hardware

### Hardware

The overall design of our car game in terms of hardware is demonstrated in the following picture.

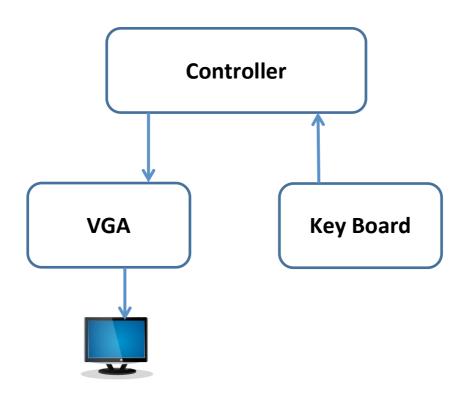

#### **Software**

In terms of software, the car racing game can be showed as:

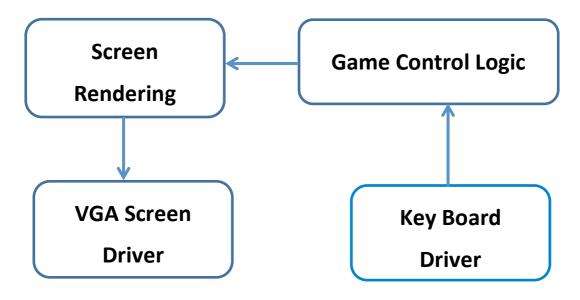

#### Hardware and Software interface

The basic hardware modules are keyboard and VGA screen, therefore, the interface is to connect this two modules with software. To achieve this, we should implement the two hardware drivers.

| Driver            | Basic implemented function                        |  |
|-------------------|---------------------------------------------------|--|
| Keyboard          | Detect accelerate, decelerate, turn left and turn |  |
|                   | right                                             |  |
| VGA screen driver | Draw line, car, text message, figure with         |  |
|                   | different colors.                                 |  |

### **Flowchart**

The fundamental running order of car racing game is simply demonstrated as following flowchart.

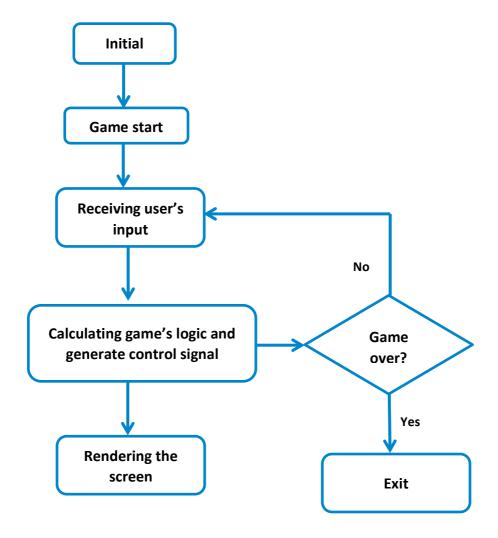

### **Future works**

When implement all those basic functions stated above, we can focus on improving the other aspects of this Car Racing Game. For examples, we would like to add music and some audio effect to make this game feel more real. Also we can improve the playability by implementing some extra score calculation or bonus, for instance, a bonus is given when the player drives the car to a certain distance, and then the bonus icon will be displayed on top right of the screen. Moreover, we can make a score ranking to attract players to compete with each other.